<span id="page-0-6"></span>**wntestq —** Portmanteau (Q) test for white noise

[References](#page-2-1) [Also see](#page-2-2)

[Description](#page-0-0) [Quick start](#page-0-1) **[Menu](#page-0-2)** [Syntax](#page-0-3) [Option](#page-0-4) [Remarks and examples](#page-0-5) [Stored results](#page-1-0) [Methods and formulas](#page-2-0)

# <span id="page-0-0"></span>**Description**

<span id="page-0-1"></span>wntestq performs the portmanteau (or  $Q$ ) test for white noise.

# **Quick start**

Perform Portmanteau's test for white noise on series y using [tsset](http://www.stata.com/manuals/tstsset.pdf#tstsset) data wntestq y

<span id="page-0-2"></span>As above, but calculate 10 autocorrelations wntestq y, lags(10)

### **Menu**

<span id="page-0-3"></span>Statistics > Time series > Tests > Portmanteau white-noise test

# **Syntax**

 $\texttt{wntestq}\ \mathit{varname} \ \big[\textit{if}\, \big]\ \big[\textit{in}\big]\ \big[\,,\ \underline{\texttt{lags}}(\text{\#})\,\big]\,,$  $\texttt{wntestq}\ \mathit{varname} \ \big[\textit{if}\, \big]\ \big[\textit{in}\big]\ \big[\,,\ \underline{\texttt{lags}}(\text{\#})\,\big]\,,$  $\texttt{wntestq}\ \mathit{varname} \ \big[\textit{if}\, \big]\ \big[\textit{in}\big]\ \big[\,,\ \underline{\texttt{lags}}(\text{\#})\,\big]\,,$  $\texttt{wntestq}\ \mathit{varname} \ \big[\textit{if}\, \big]\ \big[\textit{in}\big]\ \big[\,,\ \underline{\texttt{lags}}(\text{\#})\,\big]\,,$  $\texttt{wntestq}\ \mathit{varname} \ \big[\textit{if}\, \big]\ \big[\textit{in}\big]\ \big[\,,\ \underline{\texttt{lags}}(\text{\#})\,\big]\,,$  $\texttt{wntestq}\ \mathit{varname} \ \big[\textit{if}\, \big]\ \big[\textit{in}\big]\ \big[\,,\ \underline{\texttt{lags}}(\text{\#})\,\big]\,,$  $\texttt{wntestq}\ \mathit{varname} \ \big[\textit{if}\, \big]\ \big[\textit{in}\big]\ \big[\,,\ \underline{\texttt{lags}}(\text{\#})\,\big]\,,$ 

You must tsset your data before using wntestq; see [\[TS\]](http://www.stata.com/manuals/tstsset.pdf#tstsset) tsset. Also the time series must be dense (nonmissing with no gaps in the time variable) in the specified sample.

<span id="page-0-4"></span>*varname* may contain time-series operators; see [U[\] 11.4.4 Time-series varlists](http://www.stata.com/manuals/u11.pdf#u11.4.4Time-seriesvarlists).

# **Option**

<span id="page-0-5"></span>lags(#) specifies the number of autocorrelations to calculate. The default is to use min( $\lfloor n/2 \rfloor - 2, 40$ ), where  $|n/2|$  is the greatest integer less than or equal to  $n/2$ .

## **Remarks and examples stature in the state of the state of state comparison of the state of state comparison of the state of state comparison of the state of state of state of state of state of state of state of state of**

[Box and Pierce](#page-2-3) [\(1970](#page-2-3)) developed a portmanteau test of white noise that was refined by [Ljung and](#page-2-4) [Box](#page-2-4) ([1978\)](#page-2-4). See also [Diggle](#page-2-5) [\(1990](#page-2-5), sec. 2.5).

### Example 1

In the [example](http://www.stata.com/manuals/tswntestb.pdf#tswntestbRemarksandexamplesex1_wntestb) shown in [TS] [wntestb](http://www.stata.com/manuals/tswntestb.pdf#tswntestb), we generated two time series. One  $(x_1)$  was a white-noise process, and the other  $(x2)$  was a white-noise process with an embedded cosine curve. Here we compare the output of the two tests.

```
. drop _all
. set seed 12393
. set obs 100
number of observations (_N) was 0, now 100
. generate x1 = rnormal(). generate x2 = rnormal() + cos(2 *_p i * (p - 1) / 10). generate time = n. tsset time
        time variable: time, 1 to 100
                delta: 1 unit
. wntestb x1, table
Cumulative periodogram white-noise test
 Bartlett's (B) statistic = 0.8038<br>Prob > B = 0.5380
Prob > B. wntestq x1
Portmanteau test for white noise
 Portmanteau (Q) statistic = 31.0396<br>Prob > chi2(40) = 0.8443
Prob > chi2(40) =
. wntestb x2, table
Cumulative periodogram white-noise test
 Bartlett's (B) statistic = 2.1653
Prob > B = 0.0002
. wntestq x2
Portmanteau test for white noise
 Portmanteau (Q) statistic = 225.6211<br>Prob > chi2(40) = 0.0000Prob > chi2(40) =
```
This example shows that both tests agree. For the first process, the Bartlett and portmanteau tests result in nonsignificant test statistics: a p-value of 0.5380 for wntestb and one of 0.8443 for wntesta.

For the second process, each test has a significant result to less than 0.0005.

◁

# <span id="page-1-0"></span>**Stored results**

wntestq stores the following in  $r()$ :

Scalars

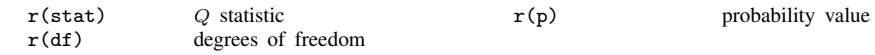

## <span id="page-2-0"></span>**Methods and formulas**

The portmanteau test relies on the fact that if  $x(1), \ldots, x(n)$  is a realization from a white-noise process. Then

$$
Q=n(n+2)\sum_{j=1}^m\frac{1}{n-j}\;\widehat{\rho}^{\,2}(j)\longrightarrow \chi^2_m
$$

where  $m$  is the number of autocorrelations calculated (equal to the number of lags specified) and → indicates convergence in distribution to a  $\chi^2$  distribution with m degrees of freedom.  $\hat{\rho}_j$  is the estimated autocorrelation for lag *i*: see [TS] correram for details estimated autocorrelation for lag  $i$ ; see [TS] [corrgram](http://www.stata.com/manuals/tscorrgram.pdf#tscorrgram) for details.

## <span id="page-2-1"></span>**References**

- <span id="page-2-3"></span>Box, G. E. P., and D. A. Pierce. 1970. Distribution of residual autocorrelations in autoregressive-integrated moving average time series models. Journal of the American Statistical Association 65: 1509–1526.
- <span id="page-2-5"></span>Diggle, P. J. 1990. Time Series: A Biostatistical Introduction. Oxford: Oxford University Press.
- <span id="page-2-4"></span>Ljung, G. M., and G. E. P. Box. 1978. On a measure of lack of fit in time series models. Biometrika 65: 297–303.
- <span id="page-2-2"></span>Sperling, R. I., and C. F. Baum. 2001. [sts19: Multivariate portmanteau \(Q\) test for white noise](http://www.stata.com/products/stb/journals/stb60.pdf). Stata Technical Bulletin 60: 39–41. Reprinted in Stata Technical Bulletin Reprints, vol. 10, pp. 373–375. College Station, TX: Stata Press.

### **Also see**

- [TS] [tsset](http://www.stata.com/manuals/tstsset.pdf#tstsset) Declare data to be time-series data
- [TS] [corrgram](http://www.stata.com/manuals/tscorrgram.pdf#tscorrgram) Tabulate and graph autocorrelations
- [TS] [cumsp](http://www.stata.com/manuals/tscumsp.pdf#tscumsp) Cumulative spectral distribution
- [TS] [pergram](http://www.stata.com/manuals/tspergram.pdf#tspergram) Periodogram
- [TS] [wntestb](http://www.stata.com/manuals/tswntestb.pdf#tswntestb) Bartlett's periodogram-based test for white noise